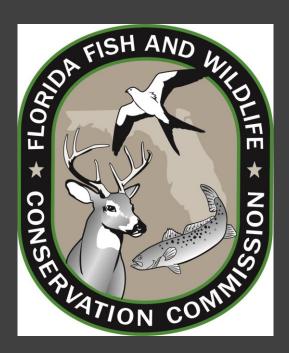

DRM Website and Data Entry System • This training will introduce the DRM website and online data entry system developed by FWRI.

(http://ocean.floridamarine.org/FRRP/)

- The website houses all DRM related content such as data entry, data product download, training materials, uploading DRM images, and Quick Look Reports.
- This training will also cover how to properly **Quality Assure** your data prior to marking it as "Complete" within the data entry system.
- The DRM website and data entry system function best using the Google Chrome internet browser.

# DRM Website Home Page

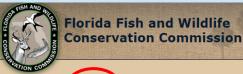

Ask FWC MyFWC.com

Home Surveyor Trainings and Resources

Reports Survey Sites

Hello jennifer.stein@myfwc.com!

Loa off

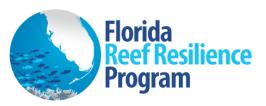

Surveyors can enter their DRM data by clicking the log-in link in the top right corner and creating an account. If surveyors have questions about registering or their log-in information, please contact Jennifer Stein.

NOAA CRCP Acknowledgements

## Disturbance Response Monitoring "DRM"

The Florida Reef Resilience Program (FRRP) is a collaborative effort among local, state and federal environmental managers, scientists, conservation organizations and reef users to develop resilience-based management strategies for anticipating and addressing climate change and other stressors on Florida's coral reefs. To learn more about FRRP, please visit FRRP.org.

Coral bleaching is projected to increase in response to climate change-induced warming of ocean temperatures, and the FRRP Disturbance Response Monitoring program (DRM) was developed for monitoring shallow coral reefs from the Dry Tortugas to Martin County to facilitate adaptive management in a changing environment. The DRM consists of a probabilistic sampling design and a condition monitoring protocol for stony corals implemented during the annual period of peak thermal stress. Each year, survey teams from federal, state, and local government agencies, universities and non-governmental organizations cooperate to complete surveys across the entire south Florida Reef Tract within an eight to ten-week period.

Here is a list of our DRM survey partners: The Nature Conservancy, Mote Marine Laboratory, University of Miami, Nova Southeastern University, Miami-Dade County, Broward County, Florida Fish and Wildlife Conservation Commission, Florida Department of Environmental Protection, National Oceanic and Atmospheric Administration, National Park Service, and Keys Marine Lab.

https://ocean.floridamarine.org/FRRP/

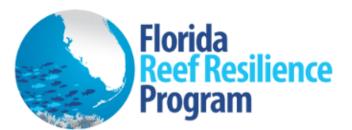

## Surveyor Trainings and Resources

Click on the below links to access the 'Disturbance Response Monitoring' surveyor training modules, resources and Quick Look Reports.

### **Training Modules**

- LESSON 1 Introduction to FRRP and DRM
- LESSON 2 DRM Sampling Design
- LESSON 3 DRM In-Water Methodology
- LESSON 4 Coral Demographic Training
- LESSON 5 Coral Condition Training
- LESSON 6 DRM Website and Data Entry Training
- LESSON 7 Coral Species Review
- LESSON 8 Juvenile Coral ID Training
- LESSON 9 Coral ID & Condition Practice
- LESSON 10 Diadema antillarum Training

### Resources

- FWC Photo Release Form
- DRM Google Drive (to upload DRM images)
- Florida Reef Tract Coral Bleaching Response Plan
- DRM In-Water Protocol
- DRM Transect Datasheet
- DRM In-Water Consistency Training
- DRM Data Entry Protocol
- Percent Coral Mortality Visual Aid
   Subregion-Zones Surveyed by Year
- Subregion-Zones Su
   DRM Juvenile Guide
- AGRRA Response Network Diadema and Unomia Information

# All training modules and resources on this page will be updated for the 2024 season on July 1st.

A link to a zipped folder containing an excel file, shapefile, google earth file, and subregion-maps of assigned DRM sites will be added to the Resources on July 24<sup>th</sup>. The link will be named "2024 DRM Survey Sites".

The *DRM 2024 Images* Google Drive folder can be accessed from the link on this page. Please fill out the photo release form and upload it along with your images.

A link to a *Juvenile Coral Guide* or "Cheat Sheet" that you can print on underwater paper and bring underwater with you during your surveys is available for download under the Resources heading.

### Quick Look Reports - Survey summaries and results

- 2011 Summer DRM Quick Look Report
- 2012 Summer DRM Quick Look Report
- 2013 Summer DRM Quick Look Report
   2014 Summer DRM Quick Look Report
- 2014 Summer DRM Quick Look Report
- 2015 Winter DRM Ouick Look Report

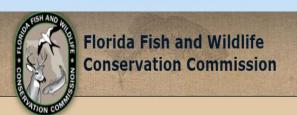

From the 'Report' page you can filter and download all historic DRM data.

Home

**Surveyor Trainings and Resources** 

Reports Survey Sites

Log in

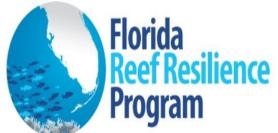

- Select Subregion -

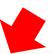

riogiani

Apply

DRM Database Metadata 2005-2023

Raw Corals Data

<u>First</u>, select what spatial filters you want to apply. If none are selected, all areas will be included in the exported data file (.csv).

- Select Zone -

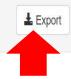

Click to View All Corals Data (2005-present)

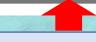

- Select Batch -

You can also click the grey bar to expand a view of your data before you press the 'Export' button. Last, click the 'Export' button to download the .csv of your requested data. And don't forget to download the DRM metadata as well for your reference.

## Register and Log-In to Enter Data

In order for a surveyor to enter data into the DRM online data portal, they must first register as a new user or log-in with an existing username and password from the previous year.

By clicking the 'Log in' link at the top right of the menu bar, you can 'Register as a new

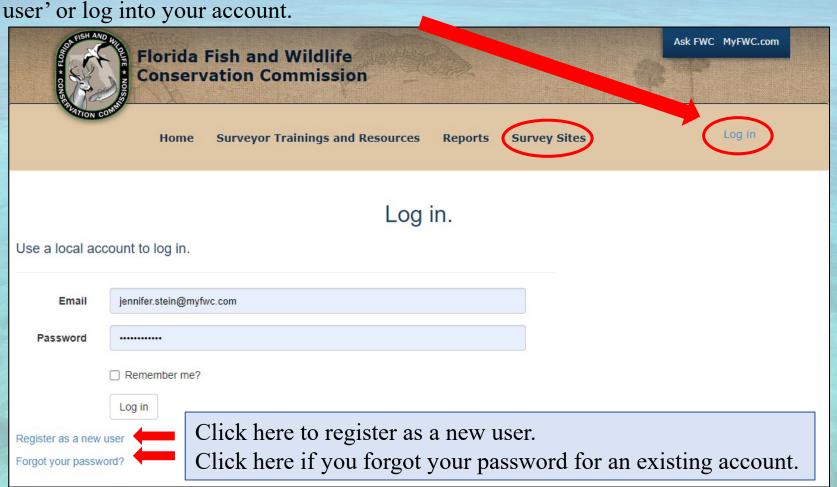

To register as a new user for the first time, enter in all the below fields.

Next, select your 'User Role' (Surveyor or Team Leader)
Lastly, select your 'Team'. You can identify with more than one team if needed.

|                       | Florida Fish and Wildlife<br>Conservation Commission                                             |
|-----------------------|--------------------------------------------------------------------------------------------------|
|                       | Home Surveyor Trainings and Resources                                                            |
| Create a new account. | Register                                                                                         |
| First Name            |                                                                                                  |
| Last Name             |                                                                                                  |
| Email                 |                                                                                                  |
| Password              |                                                                                                  |
| Confirm password      |                                                                                                  |
| User Role             |                                                                                                  |
| Team                  | TNC Biscayne National Park NCRI-NSUOC RSMAS  If diving on multiple teams, select all teams here. |
|                       | Register                                                                                         |

## **2024 Teams**

Martin County
Palm Beach Zoo
Palm Bch. Co. ERM

DEP - WPB

Broward County

NOVA SE Univ.

DEP - Miami

DERM – Miami

RSMAS

Biscayne NP

Pennekamp

I CARE

## Sanctuary

- Upper Keys
- Lower Keys

FWRI Rest. Ecol.

FWRI Coral

Keys Marine Lab

MOTE

Shedd Aquarium Marquesas

Dry Tortugas NP

Once you are signed in, you will be directed to the 'Survey Sites' page.

Hello jennifer.stein@myfwc.com! Log off

Add New Strategic Site

#### **DRM Sites**

Assigned sites for your team(s), are displayed in the site list below or can be viewed by zooming into your region on the map.

Click on the point icon for your site within the map or in the map legend on the left.

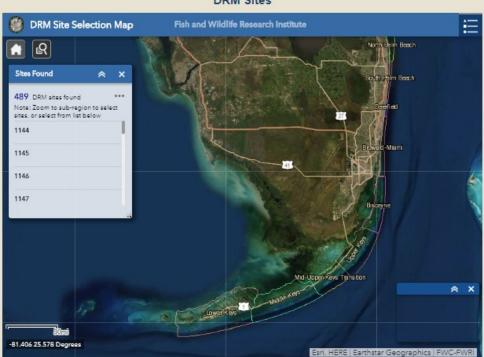

If you are assigned to more than one team, you can filter sites here.

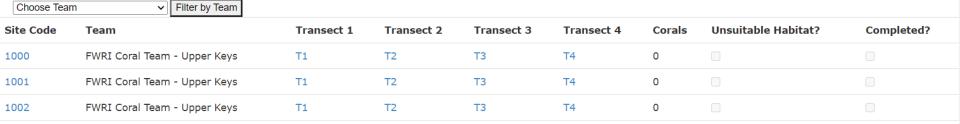

When you click on your site icon on the map, a popup box will appear. Here you can access the data entry page for each transect or access the Site Details page.

Site Code: 1144

Site Details Add T1

Add T2

Zoom to

Or, you can simply click on the transect links provided in the <u>list of sites below the map</u>.

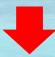

| Choose Team   Filter by Team |                              |            |            |            |            |        |                     |            |  |  |  |
|------------------------------|------------------------------|------------|------------|------------|------------|--------|---------------------|------------|--|--|--|
| Site Code                    | Team                         | Transect 1 | Transect 2 | Transect 3 | Transect 4 | Corals | Unsuitable Habitat? | Completed? |  |  |  |
| 1000                         | FWRI Coral Team - Upper Keys | T1         | T2         | Т3         | T4         | 0      |                     |            |  |  |  |
| 1001                         | FWRI Coral Team - Upper Keys | T1         | T2         | Т3         | T4         | 0      |                     |            |  |  |  |
| 1002                         | FWRI Coral Team - Upper Keys | T1         | T2         | Т3         | T4         | 0      |                     |            |  |  |  |
|                              | <i>f</i>                     |            |            |            |            |        |                     |            |  |  |  |

This link takes you to the 'Site Details' page where you can view your current entries. These links take you to the 'Transect Details' page for data entry.

## **Unsuitable Coral Habitat?**

If you visited a site and did not find suitable coral habitat, be sure to record it in the online data entry system.

First, click the appropriate site in your List of Sites to access the 'Site Details' page. Then, click the 'Unsuitable coral habitat' check box under the site details heading on the left side of the screen.

### Details - Site W2245

Site Code: W2245 Depth Range:

Unsuitable coral habitat? 

V

Complete?

Latitude: 24.739319 Region: Middle Keys Longitude: -80.962853 Habitat: Reef Rubble

Once you have clicked the 'Unsuitable coral habitat' button click 'Save', and the site will appear as \*\*\*DRM ID\*\*\* in your list of sites.

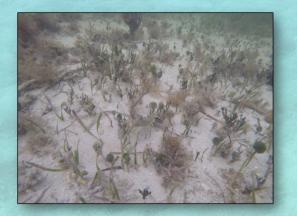

Identifying sites that are not coral habitat helps to refine the grid file strata for better accuracy in future surveys.

Save

Typically, unsuitable habitat is identified when a site falls on Sand or Seagrass habitats.

## Data Entry Page

From the 'Survey Sites' page, click on 'T1', 'T2', T3, or T4, to be directed to the below data entry page.

| Site Code | Team       | Transect 1 | Transect 2 | Transect 3 | Transect 4 |
|-----------|------------|------------|------------|------------|------------|
| W1204     | FWRI Coral | T1         | T2         | Т3         | T4         |

Within the data entry page for **Transect 1** and **2**, there will be <u>five</u> section headings as seen below. Each section can be expanded and collapsed using the [+] or [-] signs. The first two sections are automatically expanded when you access the page to make sure you remember to fill them out first.

| Site W1204 Details [-]                                          |                                          | Add New Tr                                                                                                    | ansect - Site W120 | 4                                  |      |
|-----------------------------------------------------------------|------------------------------------------|----------------------------------------------------------------------------------------------------|--------------------|------------------------------------|------|
| Latitude 25.290099 Longitude -80.175032  Transect 1 Details [-] | Overwrite coor                           | dinates                                                                                                    |                    | Habitat  Contiguous Reef Other   ✓ | Save |
| Date Depth (ft)  Rugosity Measurements (cm) [+]                 | H.Diad<br>D.Diad<br>APAL<br>ACER<br>DCYL | <ul><li>Yes ○ No</li><li>Yes ○ No</li><li>Yes ○ No</li><li>Yes ○ No</li><li>Yes ○ No</li><li>Yes ○ No</li></ul> | Shared?  Buddy     | No corals found Comments           |      |
| Juvenile Coral Tallies [+]  Coral Details [+]                   |                                          |                                                                                                    |                    |                                    | Save |

## **Entering Site Data**

If your original site coordinates for an assigned site **did** fall on suitable coral habitat, the Latitude and Longitude will remain the same.

However, if you moved the location of your site, you will need to enter in new coordinates.

You can enter new coordinates by clicking the 'Overwrite coordinates' button.

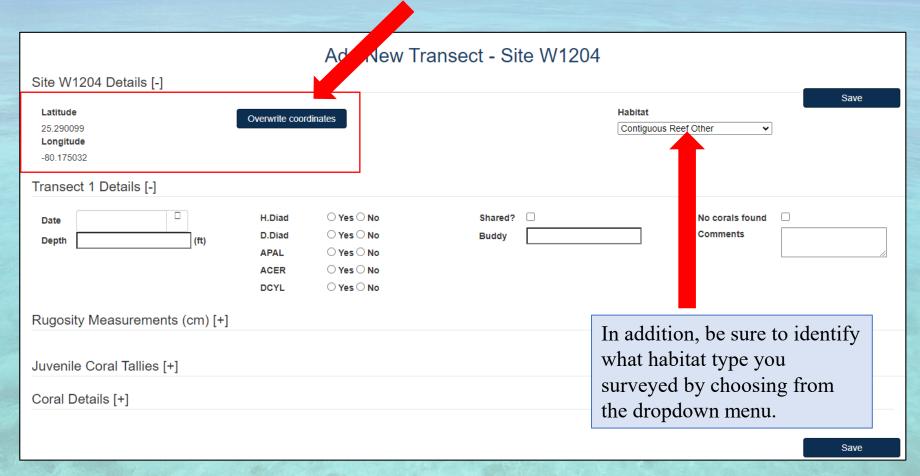

If you click the 'Overwrite coordinates' button a pop-up screen will appear for you to enter your new Lat/Long.

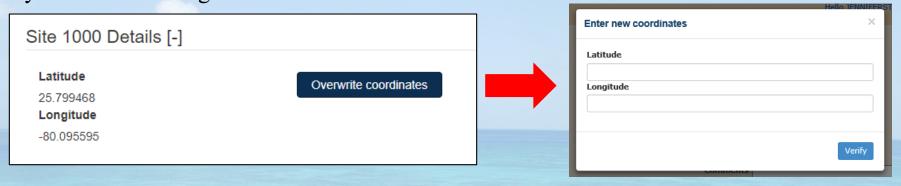

After you enter your new coordinates click the 'Verify' button. If the coordinates you entered are > 25m from the original site location, the online system will prompt you to enter your data under a 'New Strategic Site'.

To enter a 'New Strategic Site' return to the 'Survey Sites' page where all of your sites are listed. At the top left of the map is the 'Add New Strategic Site' button. This button will direct you to a page where you can create a new strategic site.

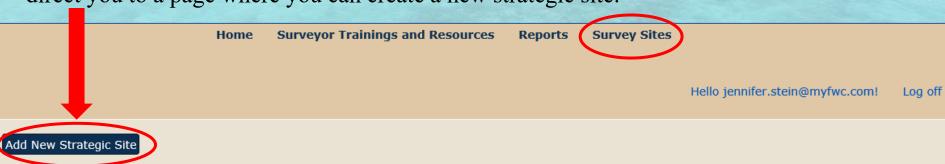

### **DRM Sites**

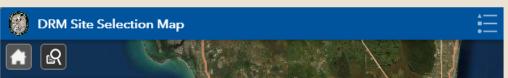

# Add New Strategic Site

Home

Surveyor Trainings and Resources

Reports

**Survey Sites** 

Once you click on the 'Add New Strategic Site' button, you will be directed to a new screen.

Hello jennifer.stein@myfwc.com!

Log off

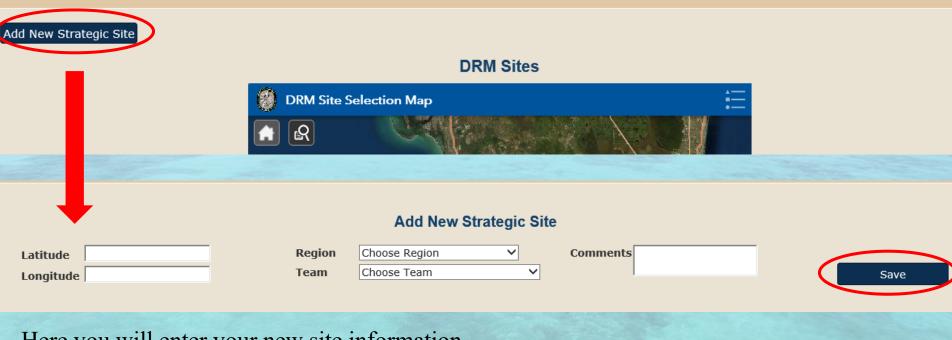

Here you will enter your new site information.

Once you click the 'Save' button, your new strategic site will appear in your list of surveys sites. Strategic sites will be assigned numbers in the 3000's as new sites are entered by the teams. All of your strategic sites will be listed below your assigned sites. Write this new number on your datasheet!

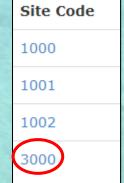

# **Entering Transect Data**

Below the 'Site Details' heading is where you will enter your transect information.

If after surveying a transect and <u>no corals (adult or juvenile)</u> were observed, it must be identified in the data entry system by clicking the 'No corals found' button and then clicking the 'Save' button. Date and Depth must be filled out prior to pressing save.

The 'No corals found' button will most commonly be used for Transects 3 and 4 that are limited to the 10 target adult coral species and the target juvenile colonies.

|                                                                 |                                          | Add New                                                                                                    | Transect - Sit   | e W120 | 04                             |      |
|-----------------------------------------------------------------|------------------------------------------|----------------------------------------------------------------------------------------------------|------------------|--------|--------------------------------|------|
| Site W1204 Details [-]                                          |                                          |                                                                                                    |                  |        |                                |      |
| Latitude 25.290099 Longitude -80.175032  Transect 4 Details [-] | Overwrite coord                          | inates                                                                                                    |                  |        | Habitat  Contiguous Reef Other | Save |
| Date Depth (ft)                                                 | H.Diad<br>D.Diad<br>APAL<br>ACER<br>DCYL | <ul><li>Yes ○ No</li><li>Yes ○ No</li><li>Yes ○ No</li><li>Yes ○ No</li><li>Yes ○ No</li><li>Yes ○ No</li></ul> | Shared?<br>Buddy |        | No corals found<br>Comments    |      |
| Rugosity Measurements (cm) [+]                                  |                                          |                                                                                                    |                  |        |                                |      |
| Juvenile Coral Tallies [+]  Coral Details [+]                   |                                          |                                                                                                    | Don't for        | get to | press 'Save'.                  |      |

# **Entering Transect Data**

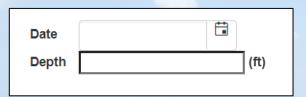

Click on the calendar icon to choose the date of your survey.

Enter the **depth** of your transect in **FEET**.

| H.Diad (New) | ○ Yes ○ No                   |
|--------------|------------------------------|
| D.Diad (New) | $\bigcirc$ Yes $\bigcirc$ No |
| APAL         | $\bigcirc$ Yes $\bigcirc$ No |
| ACER         | $\bigcirc$ Yes $\bigcirc$ No |
| DCYL         | $\bigcirc$ Yes $\bigcirc$ No |
|              |                              |

(Transect 1 and 2 only)

Click 'Yes' or 'No' to identify presence or absence. Record the presence or absence of Healthy and/or Diseased *Diadema* within your transect or within the visible area surrounding your transect. (New in 2022)

Record *Acropora* sp. or *Dendrogyra* presence in the area surrounding your transect that are not captured within your 10m x 1m belt transect. This data will be subject to underwater visibility and your view of the surrounding substrate.

If another surveyor helped you complete your transect, click the 'Shared' button. Then, identify who helped you complete your transect (Buddy).

Site notes can be entered in the 'Comments' box but be aware that this information will not be used for any data analysis.

| Shared?  Buddy | No corals found Comments |  |
|----------------|--------------------------|--|
|                |                          |  |

# Rugosity Data Entry

Next you will enter the 10 rugosity measurements.

<u>Rugosity is only collected along Transects 1 and 2</u>. This section is excluded from the Transects 3 and 4 data entry page.

Rugosity measurements must be whole positive numbers. A zero value can be entered if surveying flat substrate. Rugosity measurements should be recorded in **centimeters**.

Add New Transect - Site W1204

| Site W1204 Details [+]                                  |   |          |    | Save |  |  |  |  |  |  |  |
|---------------------------------------------------------|---|----------|----|------|--|--|--|--|--|--|--|
| Please enter a value into every box even if it is zero. |   |          |    |      |  |  |  |  |  |  |  |
| Rugosity Measurements (cm) [-]                          |   |          |    |      |  |  |  |  |  |  |  |
| 1.                                                      | 4 | 7.<br>8. | 9. |      |  |  |  |  |  |  |  |
| Juvenile Coral Tallies [+]                              |   |          |    |      |  |  |  |  |  |  |  |
| Coral Details [+]                                       |   |          |    |      |  |  |  |  |  |  |  |

# Juvenile Coral Data Entry

Juvenile coral tallies will be entered into the boxes next to the three target families and species *Montastraea cavernosa*.

## Juvenile corals are tallied along all four Transects.

Juvenile coral tallies must be whole positive numbers. A zero value can be entered if no juvenile corals were observed. If no data is entered, values will default to zero.

### Add New Transect - Site W1204 Site W1204 Details [+] Save Transect 1 Details [+] Rugosity Measurements (cm) [+] Juvenile Coral Tallies [-] Mussinae (ISOP, MANG, MYCE, SCOL) Faviinae (CNAT, DLAB, FAVI, MARE, PSTR, PCLI) Meandrinidae (DCYL, DSTO, EFAS, MMEA) Montastraea (MCAV) (New in 2022) cavernosa Coral Details [+]

# Coral Data Entry

At the bottom of the data entry screen is where you will enter your coral demographic and condition data.

In the box provided under 'Number of rows', enter in the number of corals recorded along your transect so that you have a row for each colony and then press 'Add'. You can use the small numbers on your underwater datasheet in the 'Species Code' column to help count the number of corals you recorded.

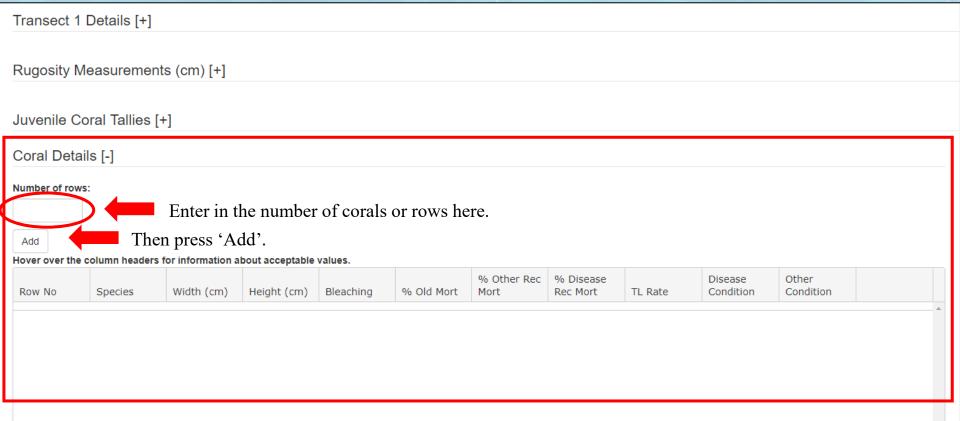

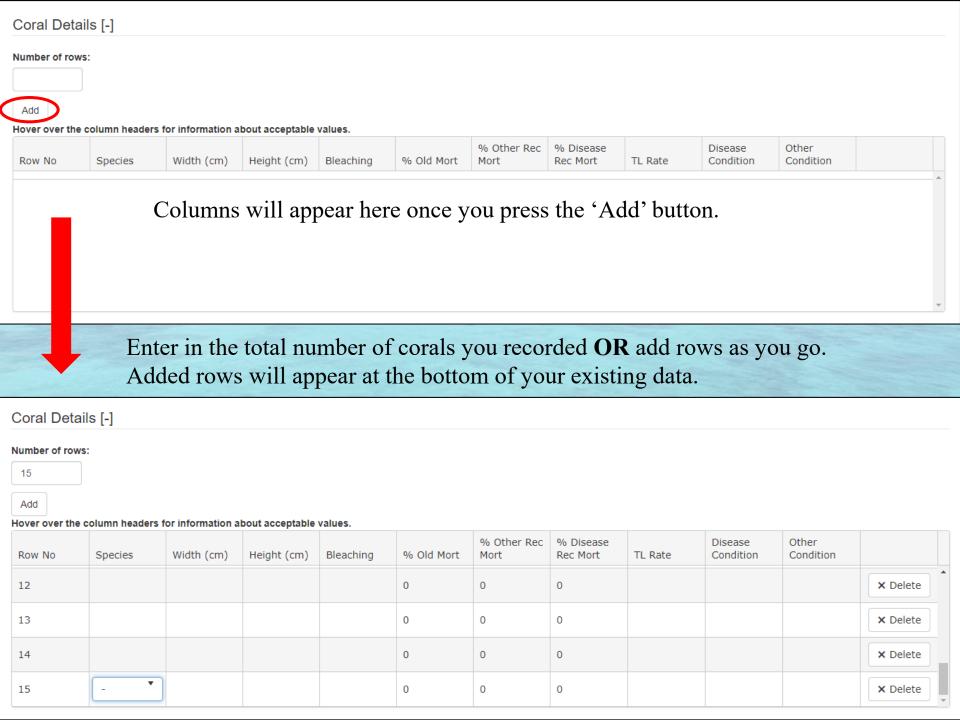

Use the four-letter Species Codes in the 'Species' column.

To display the species code drop down list, hit the 'Space Bar' on your keyboard.

Scroll to the correct species and hit 'Enter' on your keyboard to select.

The 'Tab' key will progress your cursor to the right.

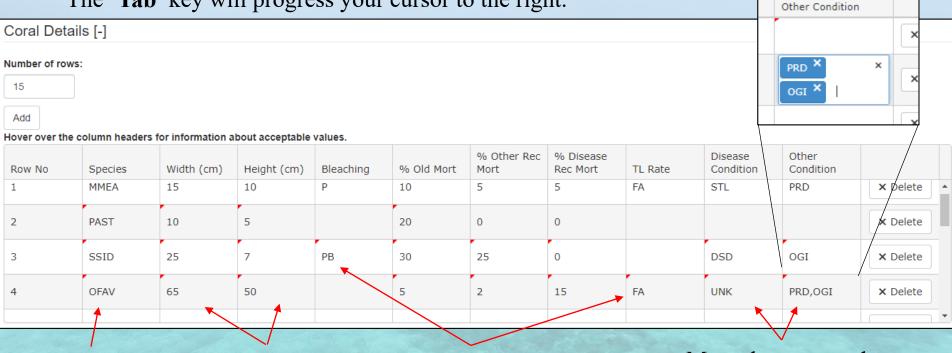

Use four-letter sp. codes.

W and H fields must be filled out.

Only one code can be entered.

More than one code can be entered.

Only one entry can be entered into the 'Bleaching' and 'TL Rate' fields.

More than one entry can be entered into both the 'Disease Conditions' and 'Other Conditions' columns.

Mortality fields will default to zero if no data is entered.

Mortality estimates must not total to more than 100%. % Old Mortality + % Other Recent Mortality + % Disease Recent Mortality

Coral Details [-]

|                                                                        | - 11    |            |             |           |            |                     |                       |         |                      |                    |          |   |
|------------------------------------------------------------------------|---------|------------|-------------|-----------|------------|---------------------|-----------------------|---------|----------------------|--------------------|----------|---|
| Number of rows:                                                        |         |            |             |           |            |                     |                       |         |                      |                    |          |   |
| 15                                                                     |         |            |             |           |            |                     |                       |         |                      |                    |          |   |
| Add                                                                    |         |            |             |           |            |                     |                       |         |                      |                    |          |   |
| Hover over the column headers for information about acceptable values. |         |            |             |           |            |                     |                       |         |                      |                    |          |   |
| Row No                                                                 | Species | Width (cm) | Height (cm) | Bleaching | % Old Mort | % Other Rec<br>Mort | % Disease<br>Rec Mort | TL Rate | Disease<br>Condition | Other<br>Condition |          |   |
| 1                                                                      | MMEA    | 15         | 10          | Р         | 10         | 5                   | 5                     | FA      | STL                  | PRD                | × Delete |   |
| 2                                                                      | PAST    | 10         | 5           |           | 20         | 0                   | 0                     |         |                      |                    | × Delete |   |
| 3                                                                      | SSID    | 25         | 7           | РВ        | 30         | 25                  | 0                     |         | DSD                  | OGI                | × Delete |   |
| 4                                                                      | OFAV    | 65         | 50          |           | 5          | 2                   | 15                    | FA      | UNK                  | PRD,OGI            | × Delete |   |
|                                                                        |         |            |             |           |            |                     |                       |         |                      |                    |          | ₩ |

Cannot total > 100%

The '% Old Mortality' field will not let you enter in a value > 99%.

If a coral has 100% Old Mortality, then it is not recorded along your transect.

Discoloration (**DC**) and Dark Spot Disease (**DSD**) can be entered in the Disease Conditions column without any '% Disease Recent Mortality' estimate. Similarly, Mucus Sheathing (**MUC**) and *Cliona delitrix* (**CLN**) can be entered in the Other Conditions column without any '% Other Recent Mortality' estimate.

If '% Disease Recent Mortality' is greater than zero however, a disease condition that results in tissue loss must be entered. DC or DSD cannot be entered as a cause for tissue loss.

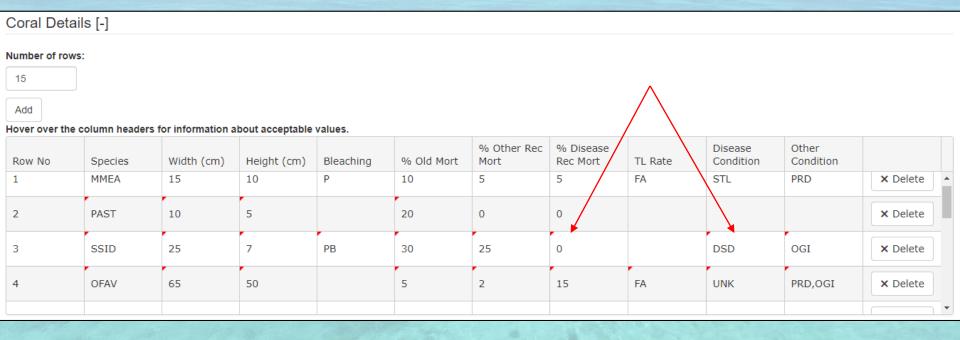

Disease conditions Rapid Tissue Loss (RTL), White Band Disease (WBD), and White Pox Disease (WPX) occur only on Acroporid corals. You can only enter RTL, WBD, and/or WPX in the 'Disease Conditions' column if an Acroporid is entered into the 'Species' column. *Acropora cervicornis* (ACER), *A. palmata* (APAL), *A. prolifera* (APRO).

| Coral Detail                                                                                     | Coral Details [-] |            |             |           |            |                     |                       |         |                      |                    |                 |   |  |
|--------------------------------------------------------------------------------------------------|-------------------|------------|-------------|-----------|------------|---------------------|-----------------------|---------|----------------------|--------------------|-----------------|---|--|
| Number of rows:  15  Add  Hover over the column headers for information about acceptable values. |                   |            |             |           |            |                     |                       |         |                      |                    |                 |   |  |
| Row No                                                                                           | Species           | Width (cm) | Height (cm) | Bleaching | % Old Mort | % Other Rec<br>Mort | % Disease<br>Rec Mort | TL Rate | Disease<br>Condition | Other<br>Condition |                 |   |  |
| 1                                                                                                | MMEA              | 15         | 10          | Р         | 10         | 5                   | 5                     | FA      | STL                  | PRD                | × Delete        | • |  |
| 2                                                                                                | PAST              | 10         | 5           |           | 20         | 0                   | 0                     |         |                      |                    | × Delete        |   |  |
| 3                                                                                                | SSID              | 25         | 7           | РВ        | 30         | 25                  | 0                     |         | DSD                  | OGI                | × Delete        |   |  |
| 4                                                                                                | OFAV              | 65         | 50          |           | 5          | 2                   | 15                    | FA      | UNK                  | PRD,OGI            | <b>x</b> Delete |   |  |
|                                                                                                  |                   |            |             |           |            |                     |                       |         |                      |                    |                 |   |  |

The 'Delete' button at the end of each coral entry row will remove the entire row from your screen.

Be aware that there is no way to undo your deleted data.

Be sure to 'Save' your data <u>before you navigate away from the data entry page</u>. You can always come back and edit your data at a later time.

When you press 'Save' the data entry system prompts you that save was successful.

## Transects 3 and 4

## **Data Entry for Transects 3 and 4 includes:**

- 1. Transect Details Date and Depth (use depth from either T1 or T2).
  - \*\*\*Be sure to mark the 'No corals found' button if no adult or juvenile corals are observed\*\*\*.
- 2. Juvenile Coral Tallies Tally all juveniles observed within the three target families or *Montastrea cavernosa* juvenile colonies the same as done on T1 and T2.
- 3. Coral Details Coral species are limited to 10 target species.

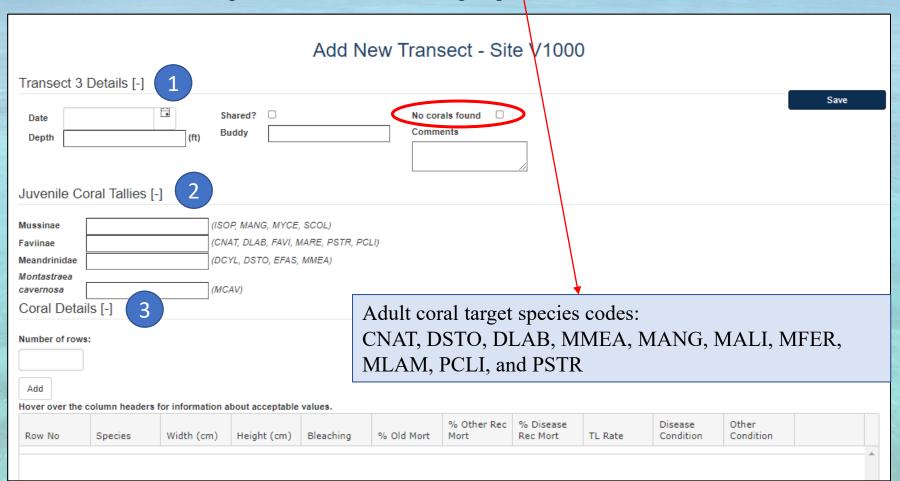

Once you start your data entry for a transect and press 'Save', the link to that transect in the list of sites will disappear and the total number of corals that have been entered for the site will start to add up in the 'Corals' column.

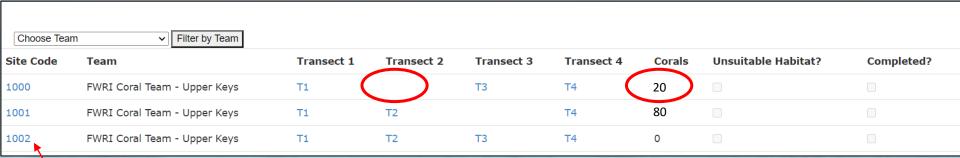

## Site Details Page

To continue entering data for that transect or if you would like to make edits to the data you have already entered for a transect, you will use the 'Edit' feature in the Site Details page.

## **Editing Transect Data**

If you cannot finish your data entry and need to return to it at a later time or if you need to edit your existing data, you can access your saved data by clicking the corresponding Site Code from your list of survey sites. This will take you to the Site Details page which is a read-only view of the data as seen here.

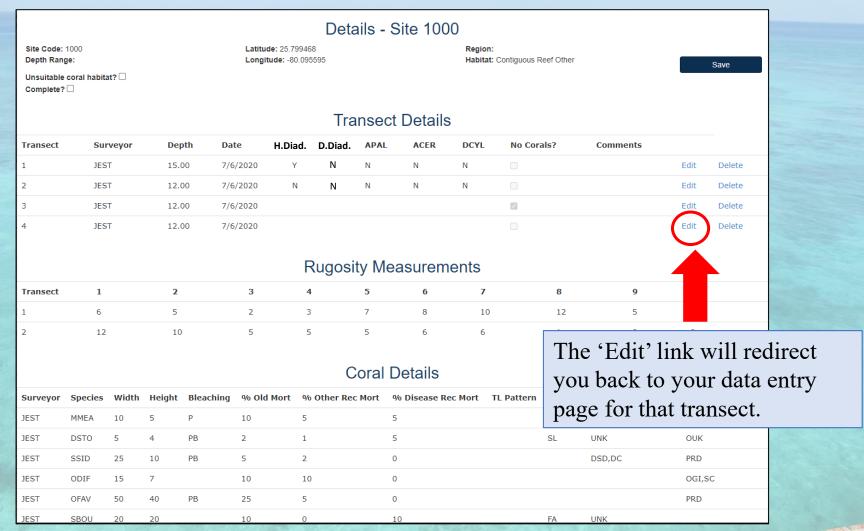

## **Deleting Transect Data**

If you decide that you would like to start your data entry over or if you accidently entered data under the wrong transect or even the wrong site, you can 'Delete' or reset a transect. This will delete all data entered under that transect and **reactivate the link** in your list of sites. Be careful not to delete someone else's data entry!

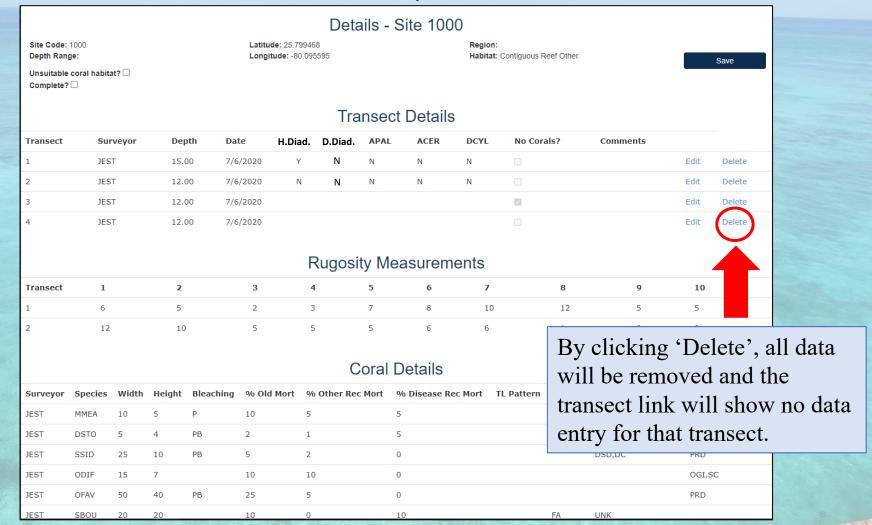

# Quality Assuring (QA) Your Data Entries

Once you finish entering your data, PLEASE, PLEASE, PLEASE, review all your entries to assure that they are correct. To review your data, click the corresponding Site Code from your list of survey sites. This will take you to the Site Details page which is a read-only view of the data as seen below.

Site Code: W1404 Depth Range: 29

EVH02

Unsuitable coral habitat? ☐ Complete? ☐ Latitude: 24.644 Longitude: -82.81897

% Old Mort

Review all site information especially your coordinates.

gas--Dry Tortugas NP iguous Reef Other

Save

#### **Transect Details**

| Transect | Surveyor | Depth | Date      | H. Diad | D. Diad | APAL | ACER | DCYL | No Corals? | Comments    |      |        |
|----------|----------|-------|-----------|---------|---------|------|------|------|------------|-------------|------|--------|
| 1        | EVHO2    | 11.00 | 9/15/2022 | N       | N       | N    | Y    | N    |            |             | Edit | Delete |
| 2        | CAHA1    | 12.00 | 9/15/2022 | N       | N       | N    | Υ    | N    |            |             | Edit | Delete |
| 3        | TARA     | 10.00 | 9/15/2022 |         |         |      |      |      |            | T3- no juvs | Edit | Delete |
| 4        | TARA     | 10.00 | 9/15/2022 |         |         |      |      |      |            |             | Edit | Delete |
| /        |          |       |           |         |         |      |      |      |            |             |      |        |

### Rugosity Measurements

| Transect | 1  | 2  | 3  | 4  | 5  | 6  | 7  | 8  | 9  | 10 |
|----------|----|----|----|----|----|----|----|----|----|----|
| 1        | 39 | 34 | 14 | 11 | 7  | 8  | 10 | 4  | 13 | 18 |
| 2        | 22 | 12 | 16 | 12 | 11 | 10 | 15 | 10 | 12 | 68 |

% Other Rec Mort

### **Coral Details**

% Disease Rec Mort

Are there any missing rugosity measurements for T1 and T2?

| /        |         |       |        |           |  |
|----------|---------|-------|--------|-----------|--|
| Surveyor | Species | Width | Height | Bleaching |  |
| EVHO2    | PAST    | 5     | 3      |           |  |
| EVH02    | PAST    | 5     | 1      |           |  |
| EVHO2    | PAST    | 14    | 6      |           |  |
| EVHO2    | SSID    | 46    | 12     |           |  |
| EVHO2    | PAST    | 10    | 4      |           |  |

Using your underwater datasheet, review all data entries to be sure they are the same. The surveyor code to the left of each entry will show you which person the data is associated with.

# 'Complete' Your Data Entry

## Again, please QA your data after you have entered and saved it!

It is recommended that someone else from your team review your data as well to assure your entries are accurate and complete.

Once data entry and QA are finished for ALL transects at a site, please mark it as 'Complete' within the data entry system to show that no further action is needed for that site.

This can only be done in the Site Details page.

To mark a site as completed:

First click on the Site Code from your list of sites.

Then, within the Site Details page, check the box next to 'Complete?' as seen below.

Last, press the 'Save' button to the right.

Details - Site W1404

Site Code: W1404 Depth Range: 29

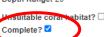

Latitude: 24.644 Longitude: -82.81897 Region: Tortugas--Dry Tortugas NP Habitat: Contiguous Reef Other

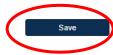

### **Transect Details**

| Transect | Surveyor | Depth | Date      | H. Diad | D. Diad | APAL | ACER | DCYL | No Corals? | Comments    |      |        |
|----------|----------|-------|-----------|---------|---------|------|------|------|------------|-------------|------|--------|
| 1        | EVHO2    | 11.00 | 9/15/2022 | N       | N       | N    | Υ    | N    |            |             | Edit | Delete |
| 2        | CAHA1    | 12.00 | 9/15/2022 | N       | N       | N    | Υ    | N    |            |             | Edit | Delete |
| 3        | TARA     | 10.00 | 9/15/2022 |         |         |      |      |      |            | T3- no juvs | Edit | Delete |
| 4        | TARA     | 10.00 | 9/15/2022 |         |         |      |      |      |            |             | Edit | Delete |
|          |          |       |           |         |         |      |      |      |            |             |      |        |

### Rugosity Measurements

| Transect | 1 | 2 | 3 | 4 | 5 | 6 | 7 | 8 | 9 | 10 |
|----------|---|---|---|---|---|---|---|---|---|----|
|          |   |   |   |   |   |   |   |   |   |    |

## Please Scan Your Datasheets

Scanned datasheets will be used during the comprehensive data QA at the end of the season. Please scan your datasheets and email them to the DRM coordinator (CoralDRM@MyFWC.com).

You can choose to scan and email datasheets periodically throughout the season or all at once at the end of the season. Deadline is November 15<sup>th</sup>.

When you email your scanned data, please separate each file by surveyor and order them by date. This will help locate site or transect information if needed during the comprehensive QA of the data at the end of the season.

It is also recommended that you keep your original underwater datasheets until January 2024 in the case that there is a question with your data and the scanned file is not clear.

| Entered<br>DRM Code:             | 1445    |         | Т              | ransect:      |               | Rugosity N     | Asmts:        |               | P/A          | Habitat:                                                                                                    |       |  |
|----------------------------------|---------|---------|----------------|---------------|---------------|----------------|---------------|---------------|--------------|----------------------------------------------------------------------------------------------------|-------|--|
| Suprovoc: AV                     |         |         |                | 1.75          | 2.80          | 3.             |               | Isolated Reef |              |                                                                                                    |       |  |
| Lat: 1 1 1 1 2 / 3 / 4           |         |         |                | 4.80 5.120 6. |               |                |               |               |              |                                                                                                    |       |  |
| Long:<br>Date: 9/10/22 Depth: 53 |         |         | Shared? Y /(N) |               |               | 7. 170 8. 90 9 |               |               |              | and the same of the same of th |       |  |
| Date: 9/10                       | 122 Dec | oth: 53 | Buddy:         |               |               | 10. 50         | - /           |               | DCYL         | Reef Rubble                                                                                                    |       |  |
| . 7                              |         | , - ,   |                |               |               | Tiss           | ue Loss Di    | sease         |              |                                                                                                    |       |  |
|                                  | Width   | Height  | Bleaching      | % Old         | % Old Other % |                | TLRate        | Disease       | Other        | Scientific Name                                                                                                    | Sp.   |  |
| Species Code                     | (cm)    | (cm)    | P, PB, BL      | Mort          | Recent        | Recent         | Fast,<br>Slow | Condition(s)  | Condition(s) | Transect 3 & 4 in Grey                                                                                                    | Codes |  |
| MGAV                             | 32      | 24      |                |               |               |                |               |               |              | Colpophyllia natans                                                                                                    | CNAT  |  |
| PFUR                             | .21     | (3      |                | 25            |               |                |               |               |              | Enchocoenia siokesii                                                                                                    | DSTO  |  |
| PAST                             | 18      | 7       |                | Z             |               |                |               |               |              | Enploria l'aby cinthiformis                                                                                                    | DLAB  |  |
| SSID                             | 7       | 3       |                |               |               |                |               |               |              | Meandring meandrites                                                                                                    | MMEA  |  |
| OFRA                             | 35      | 15      |                | S             |               | 10             | 5             | STL           |              | Mussa angulosa                                                                                                    | MANG  |  |
| DERA                             | 47      | 35      |                | 20            |               | 5              | S             | STU           |              | Mysetophyllia aliclae                                                                                                    | MALI  |  |
| OFRA                             | 32      | 12      |                | 5             |               | 20             | F             | STL           |              | Mycetophyllia terox                                                                                                    | MEER  |  |
| MCAN                             | 45      | 25      |                |               |               |                |               |               |              | Mycetophyllia lamařekiana 🕾                                                                                                    | MLAM  |  |
| PAST                             | 22      | 14      |                | 3             |               |                |               |               |              | Pseudodipioria clivesa                                                                                                    | PC.   |  |
| 0 557D                           | 6       | 3       |                |               |               |                |               |               |              | Pseudodiploria strigosa 💎                                                                                                    | TRSTR |  |
| 1 OF AV                          | 75      | 48      |                | 9             |               | LD.            | F             | STL           |              | Acropora cervicornis                                                                                                    | ACER  |  |
| 2 MCAV                           | 57      | 52      |                |               |               |                |               |               |              | Acropora palmata                                                                                                    | APAL  |  |
| 3 () FA!/                        | 70      | 45      |                | ଅଠ            |               | 10             | F             | STL           |              | Agaricia agaricites                                                                                                    | AAGA  |  |
| 4 DEAV                           | 280     | 150     |                | 25            |               | ۰.             |               |               |              | Agaricia lamarcki                                                                                                    | ALAM  |  |
| 5 OFRA                           | 33      | 10      |                | -             |               | 8              | F             | STU           |              | Dendogyra cylindrus -                                                                                                    | DCYL  |  |
| 6 CNAT                           | 145     | 32      |                | 30            |               | 5              | 5             | 5TL           |              | Eusmilia fastigiata                                                                                                    | EFAS  |  |
| 7551D                            | 21      | - 2     | ρ              | -5            |               |                |               |               |              | Favia fragum                                                                                                    | FFRA  |  |
| 8 CHC                            | 7       | t       |                |               |               |                |               |               |              | Helioseris cucullata                                                                                                    | HCUC  |  |
| 9 MCAN                           | 33      | 28      |                | 5             |               |                |               |               |              | Isophyllia spp                                                                                                    | ISOP  |  |
| 10/JFAV                          | 25      | 2       |                | 10            |               |                |               |               |              | Madracis auretenra                                                                                                    | MAUR  |  |
| OFAV                             | 100     | 35      |                | 40            |               | 15             | F             | STU           |              | Madracis decactis                                                                                                    | MDEC  |  |
| 2SS/D                            | 17      | 5       |                | 10            |               | 8              | F             | SIL           |              | Manicina areolata                                                                                                    | MARE  |  |
| 3 MCGA.                          | 35      | 24      |                | 5             |               |                |               |               |              | Montastrea cavernosa                                                                                                    | MCAV  |  |
| 4 5.510                          | 5       | . 3     |                |               |               |                |               |               |              | Mycetophyllia spp                                                                                                    | MYCE  |  |
| SOFAV                            | 27      | 11      |                | 2             |               |                |               |               |              | Oculina sp.                                                                                                    | OCUL  |  |
| 6 OFRA                           | 36      | -21     |                | 50            |               |                |               |               |              | Orbicella annularis                                                                                                    | OANN  |  |
| 7 (XFRA                          | 50      | 60      |                | 10            |               |                |               |               |              | Orbicella faveolata                                                                                                    | OFAV  |  |
| 28 SSID.                         | lo l    | 2       |                |               |               |                |               | ,             |              | Orbicella franksi                                                                                                    | OFRA  |  |

## **Florida** Reef Resilience **Program**

## Surveyor Trainings and Resources

Click on the below links to access the 'Disturbance Response Monitoring' surveyor training modules, resources and Quick Look Reports.

### Training Modules

- LESSON 1 Introduction to FRRP and DRM
- LESSON 2 DRM Sampling Design
- LESSON 3 DRM In-Water Methodology
- LESSON 4 Coral Demographic Training
- LESSON 5 Coral Condition Training
- LESSON 6 DRM Website and Data Entry Training
- LESSON 7 Coral Species Review
- LESSON 8 Juvenile Coral ID Training
- LESSON 9 Coral ID & Condition Practice
- LESSON 10 Diadema antillarum Training

### Resources

- FWC Photo Release Form
- DRM Google Drive (to upload DRM images)
- Florida Reef Tract Coral Bleaching Response Plan
- DRM In-Water Protocol DRM Transect Datasheet
- DRM In-Water Consistency Training
- DRM Data Entry Protocol
- Percent Coral Mortality Visual Aid
- Subregion-Zones Surveyed by Year
- DRM Juvenile Guide
- AGRRA Response Network Diadema and Unomia Information

## Quick Look Reports - Survey summaries and results

- 2011 Summer DRM Quick Look Report
- 2012 Summer DRM Quick Look Report
- 2013 Summer DRM Quick Look Report 2014 Summer DRM Quick Look Report
- 2015 Winter DRM Ouick Look Report

The *DRM 2024 Images* Google Drive folder can be accessed from the link on this page.

## <u>DRM Images – Google Drive</u>

It is highly encouraged for surveyors to take pictures of any coral they cannot identify or of any coral conditions that are suspicious.

A Google Drive folder is available for uploading images collected during DRM surveys. This folder will act as the central repository for sharing images among the DRM partners.

The link for the 'DRM 2024 Images' Google Drive folder is an open access folder, available on the "Surveyor Trainings and Resources" page of the DRM website. If you have issues accessing the folder/uploading photos, please email the DRM Program Manager.

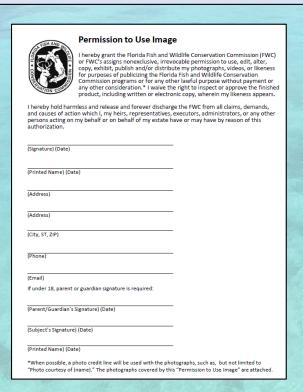

Prior to uploading images, a photo release form must be signed by a Team Lead and then uploaded to the folder. A link to the blank photo release form is provided on the DRM website.

# <u>DRM Images – Google Drive</u>

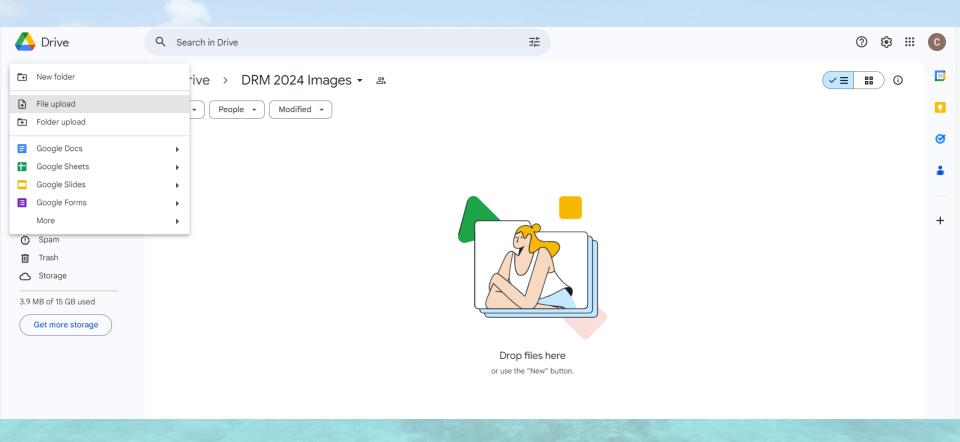

## **Photo Labeling Instructions for the DRM Google Drive folder:**

Prior to uploading images to the 'DRM 2024 Images' Google Drive folder, please label photos according to the below instructions.

- Label Format: 'DRM Site Code\_Transect#\_Date\_Last name of photographer'
  - o **Example**: 1002\_1\_9-12-24\_Stein (1) 1002\_1\_9-12-24\_Stein (2) 1002\_1\_9-12-24\_Stein (3) Etc..
- It may be helpful to take a photo of your underwater datasheet and then a picture of the colony that you want to capture. This will help with post-dive photo labeling.
- If there is a diver(s) captured in your photo that you would like to recognize, please put their last name *after* the photographer's last name.
  - o Example: 1002 4 9-12-24 Stein Huebner

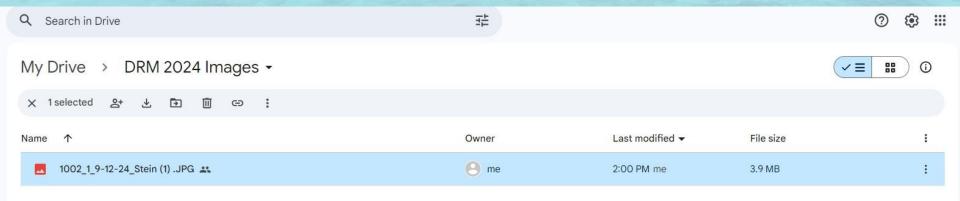

# DRM Images – Google Drive

If there is an additional citation, caption or descriptive information that you would like to accompany your photos click the three dots to the right of the file name and scroll down to the description box to enter the additional information.

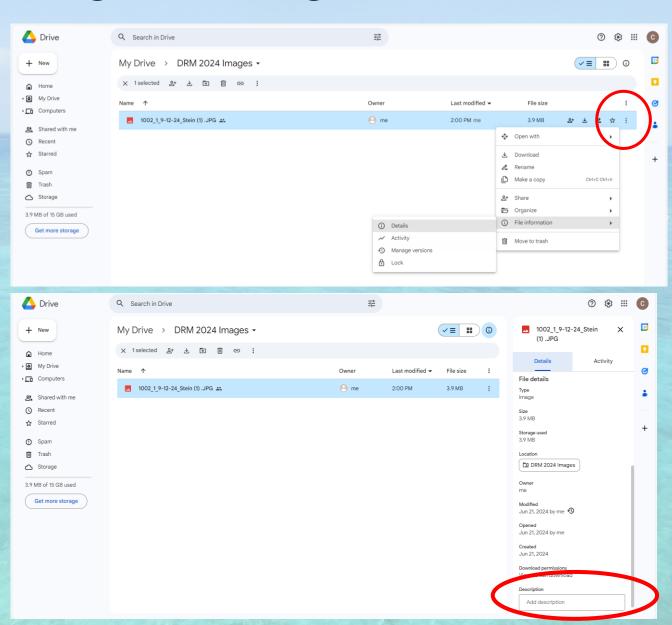

# Questions and Feedback

Both the DRM Website and DRM Data portal were revised again for this 2024 season to accommodate the new methods, better validate data fields, and provide additional resources for the partners.

We encourage you to provide feedback so that we can correct any issues for the future or make the site more user-friendly for data entry purposes.

Please direct your questions or data entry issues to Jennifer Stein and Cailin Harrell (CoralDRM@MyFWC.com).

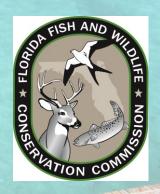